# <span id="page-0-0"></span>**PaPro : Parallel Programming**

Houssam-Eddine Zahaf houssameddine.zahaf@univ-nantes.fr

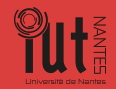

PaPro

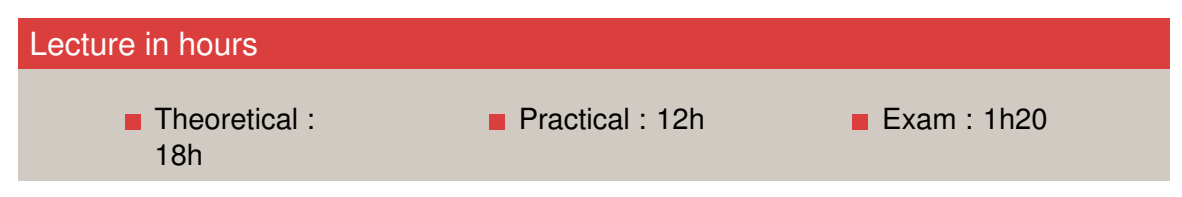

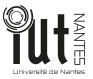

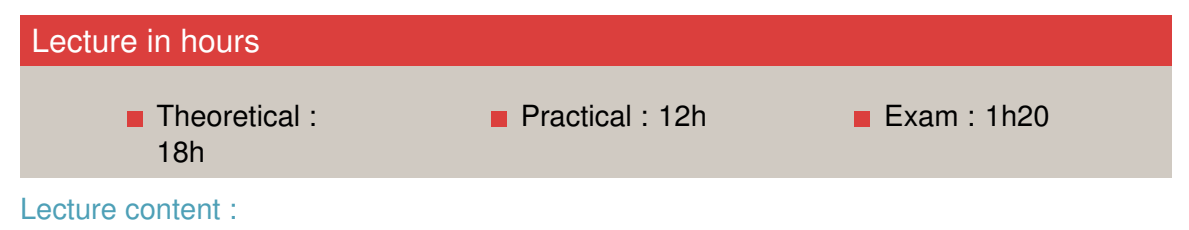

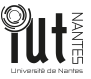

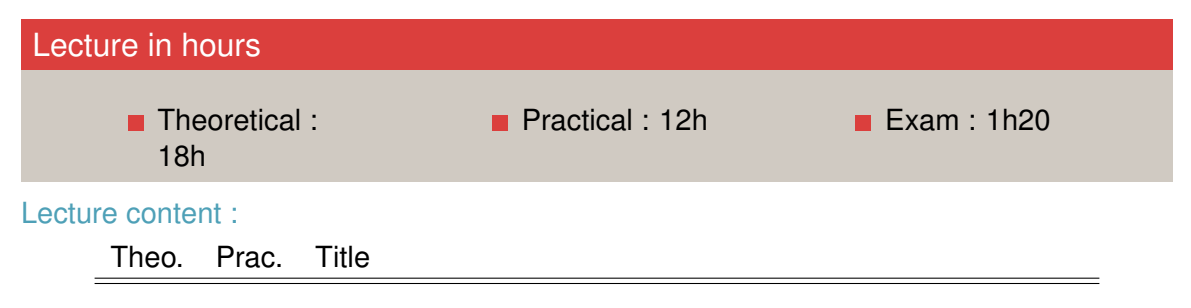

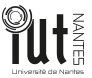

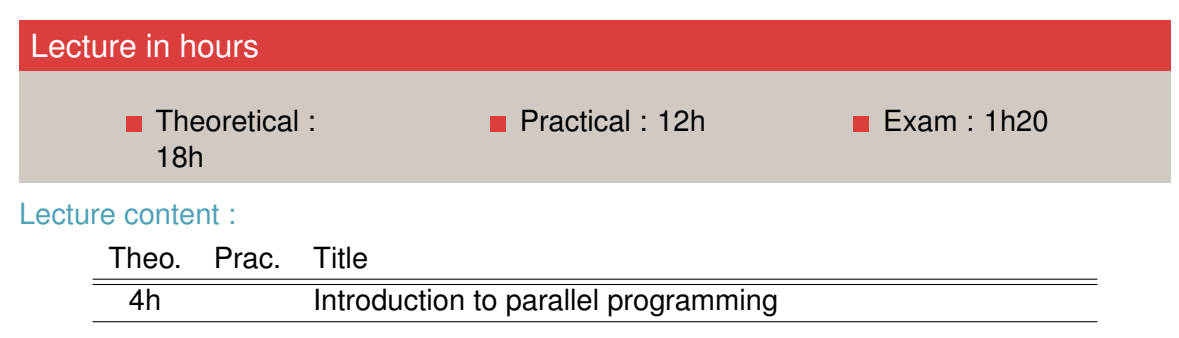

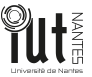

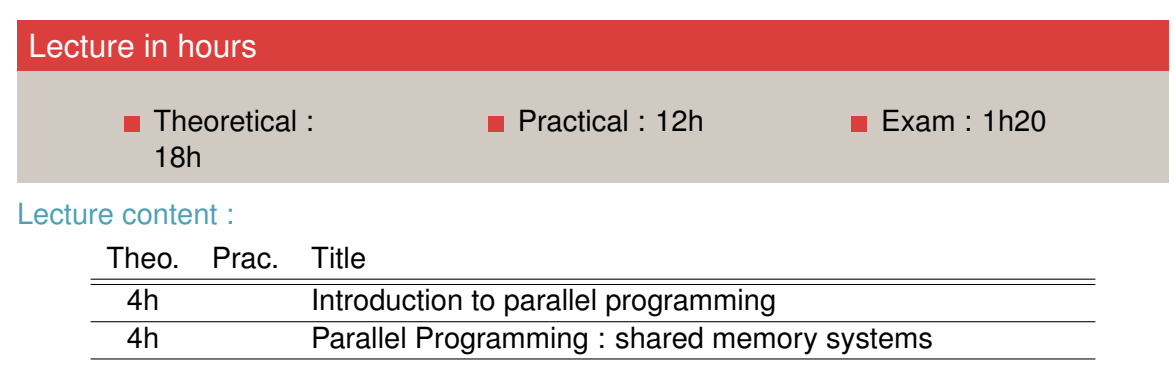

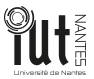

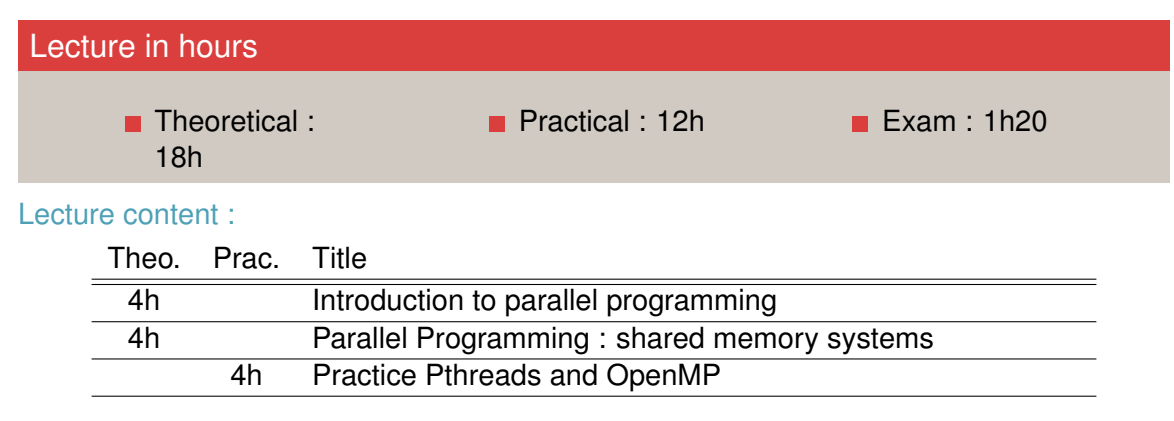

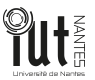

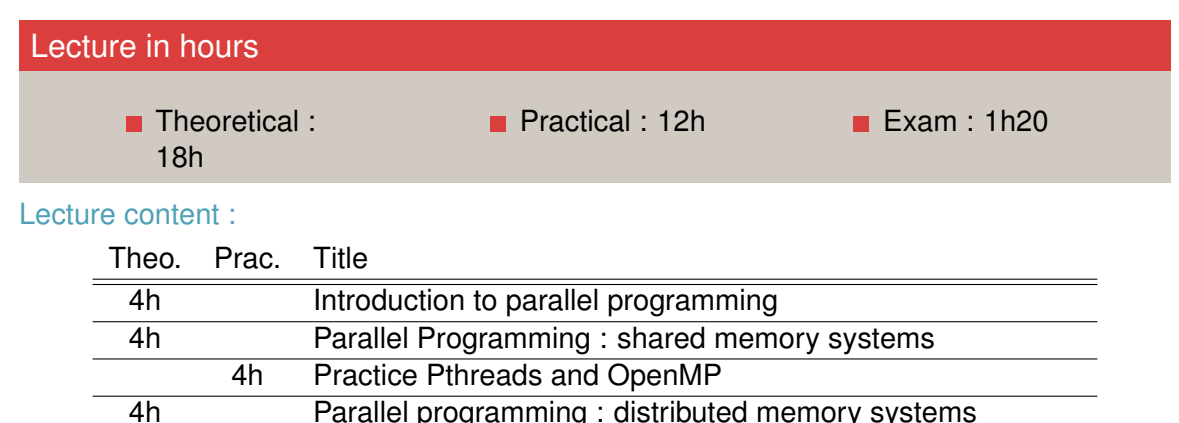

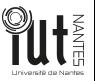

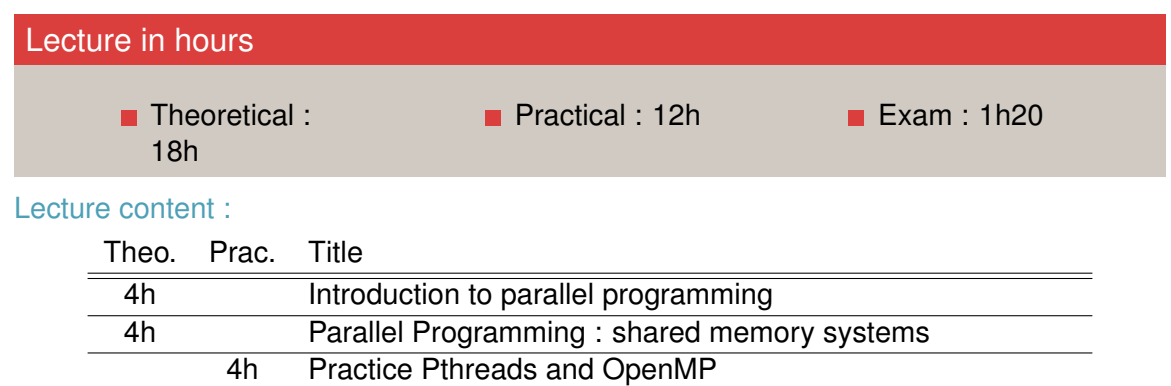

4h Parallel programming : distributed memory systems

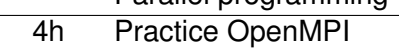

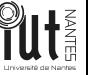

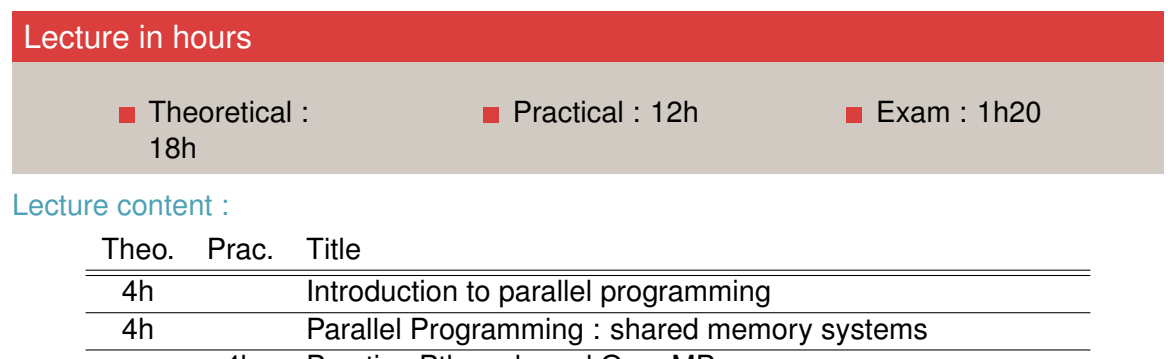

4h Practice Pthreads and OpenMP

4h Practice OpenMPI

4h Parallel programming : distributed memory systems

6h Parallel programming : massively parallel hardware (GPUS)

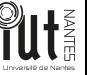

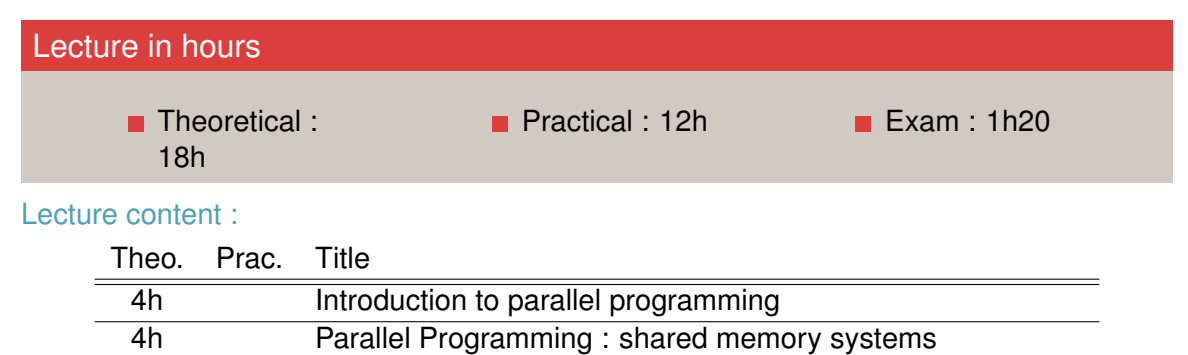

6h Parallel programming : massively parallel hardware (GPUS)

4h Parallel programming : distributed memory systems

4h Practice Pthreads and OpenMP

4h Practice CUDA and OpenCL

4h Practice OpenMPI

#### **Plan**

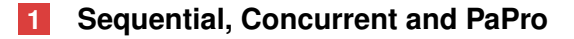

**[Hardware architecture for parallel programming](#page-29-0)**

**[Sources of parallelisms](#page-40-0)**

**[Parallelism efficiency](#page-70-0)**

**[Practice preparation](#page-85-0)**

#### <span id="page-12-0"></span>**Plan**

#### **[Sequential, Concurrent and PaPro](#page-12-0)**

**[Hardware architecture for parallel programming](#page-29-0)**

**[Sources of parallelisms](#page-40-0)**

**[Parallelism efficiency](#page-70-0)**

**[Practice preparation](#page-85-0)**

## **Single core limitations**

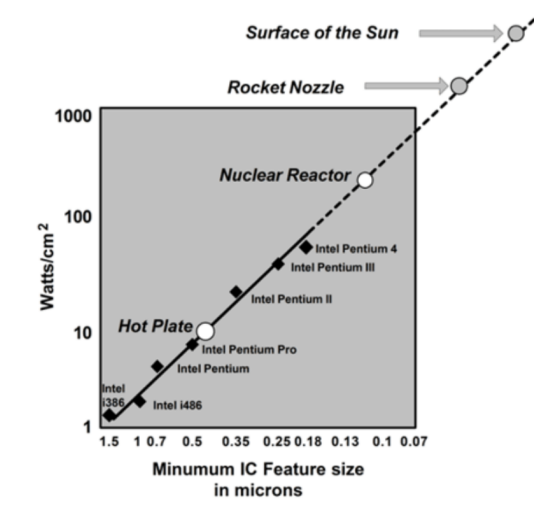

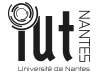

Concurrent: Multiple tasks compete for the same resources

 $\rightarrow$  Allows responsiveness

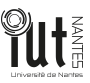

- Concurrent: Multiple tasks compete for the same resources
	- $\rightarrow$  Allows responsiveness

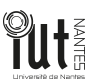

- Concurrent: Multiple tasks compete for the same resources
	- $\rightarrow$  Allows responsiveness

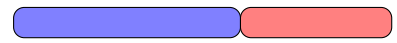

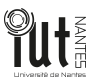

- Concurrent: Multiple tasks compete for the same resources
	- $\rightarrow$  Allows responsiveness

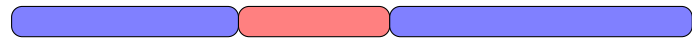

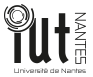

■ Concurrent: Multiple tasks compete for the same resources

 $\rightarrow$  Allows responsiveness

Sequential programming: at every point in time, one part of program executing:

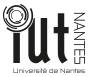

■ Concurrent: Multiple tasks compete for the same resources

 $\rightarrow$  Allows responsiveness

Sequential programming: at every point in time, one part of program executing:

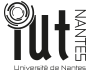

■ Concurrent: Multiple tasks compete for the same resources

 $\rightarrow$  Allows responsiveness

Sequential programming: at every point in time, one part of program executing:

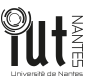

Concurrent: Multiple tasks compete for the same resources

 $\rightarrow$  Allows responsiveness

**Sequential programming: at every point in time, one part of program executing:** 

**Parallel programming: multiple parts of program execute at once:** 

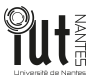

Concurrent: Multiple tasks compete for the same resources

 $\rightarrow$  Allows responsiveness

**Sequential programming: at every point in time, one part of program executing:** 

**Parallel programming: multiple parts of program execute at once:** 

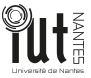

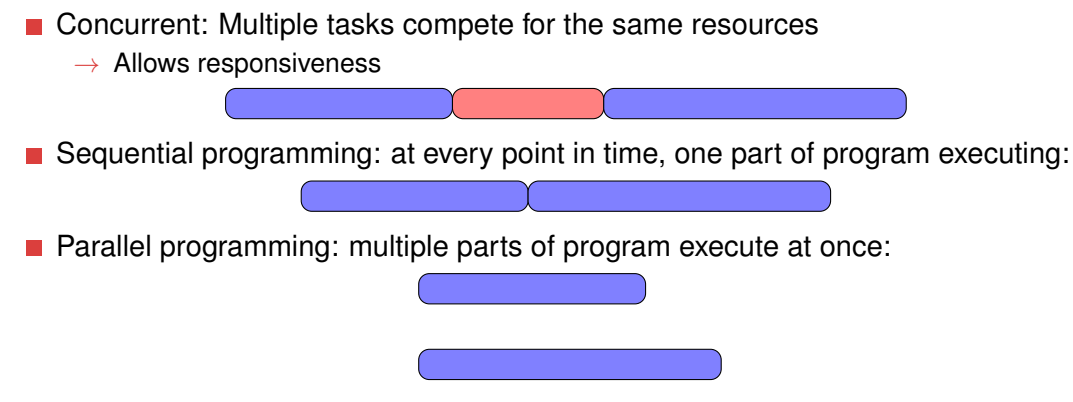

In last both cases, we achieve the same functionality (task)

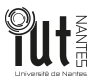

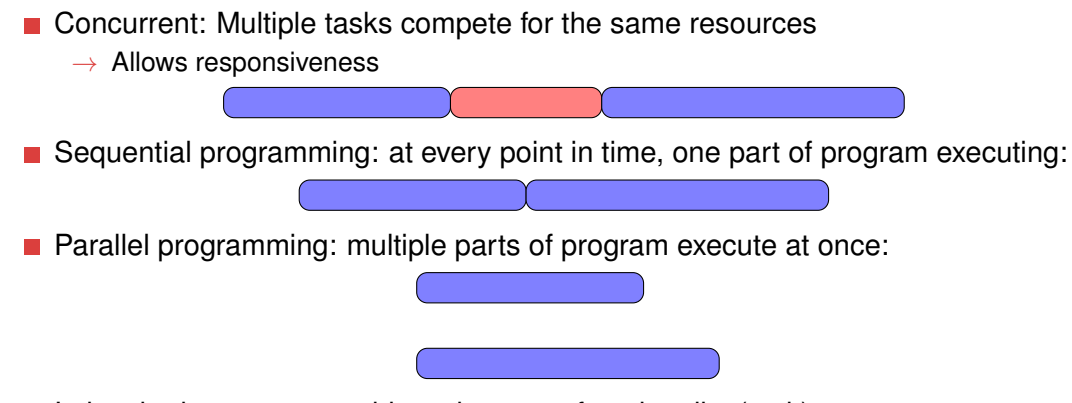

- In last both cases, we achieve the same functionality (task)
- Objective : accelerate task execution, *i.e.* shorten task response time

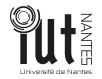

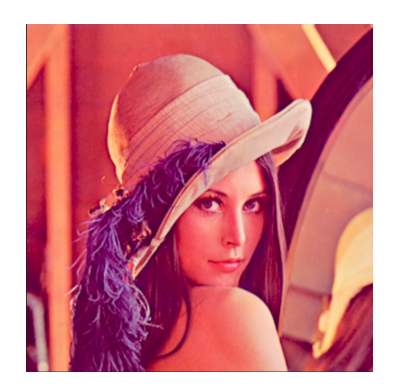

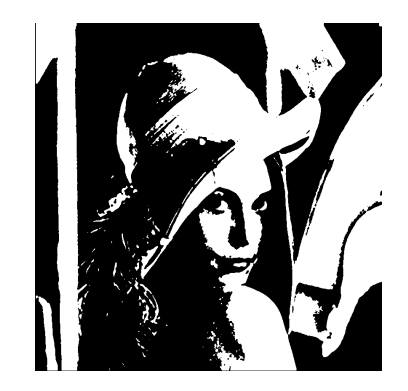

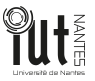

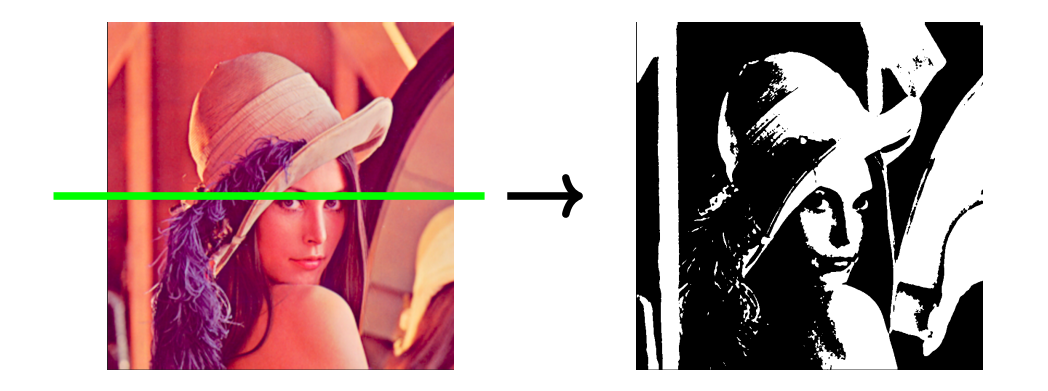

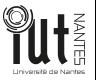

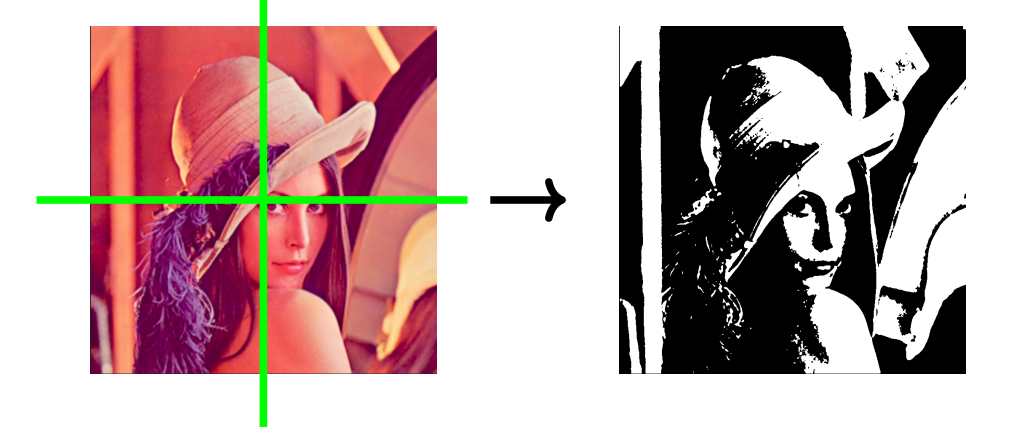

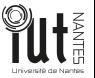

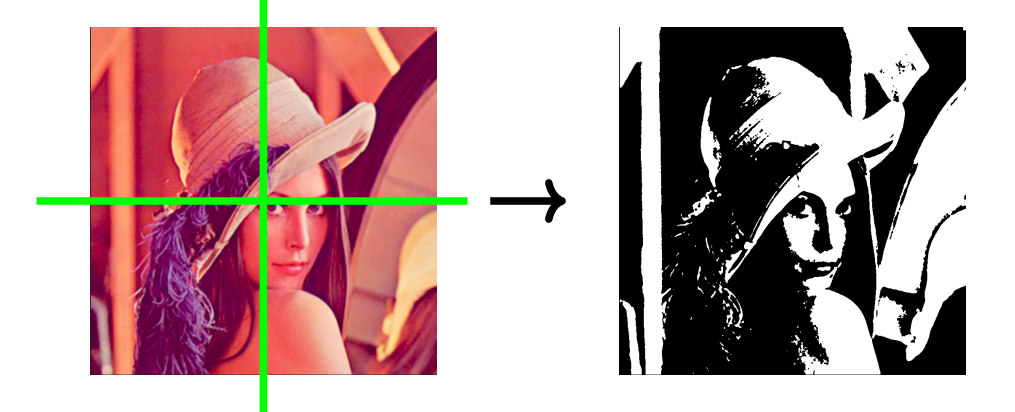

 $\rightarrow$  What is the best configuration to execute a task on a parallel architecture?

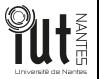

<span id="page-29-0"></span>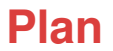

**[Sequential, Concurrent and PaPro](#page-12-0)**

#### **[Hardware architecture for parallel programming](#page-29-0)**

**[Sources of parallelisms](#page-40-0)**

**[Parallelism efficiency](#page-70-0)**

**[Practice preparation](#page-85-0)**

## **Single CPU - Single DRAM**

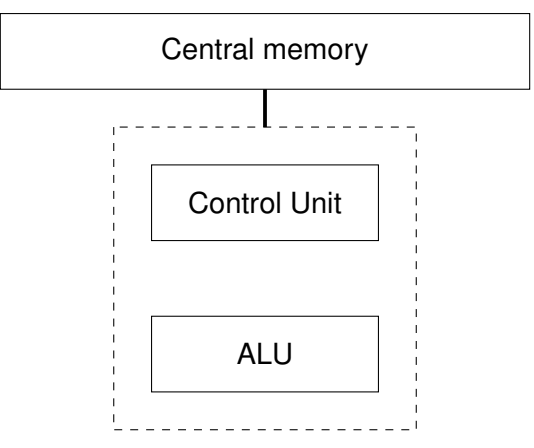

 $\blacksquare$  Single central memory  $+$  single compute unit

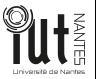

## **Shared memory model : Multiple CPU - Single DRAM**

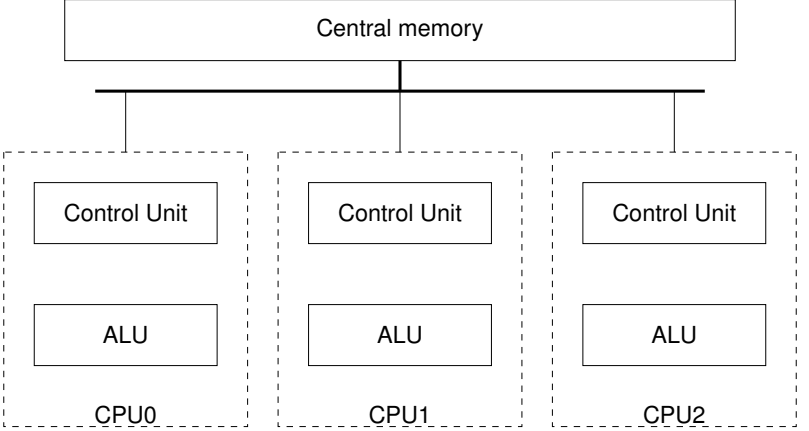

Global memory which can be accessed by all processors of a parallel computer. Data in the global memory can be read/write by any of the processors.

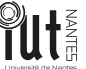

## **Multiple CPU - Multiple DRAM**

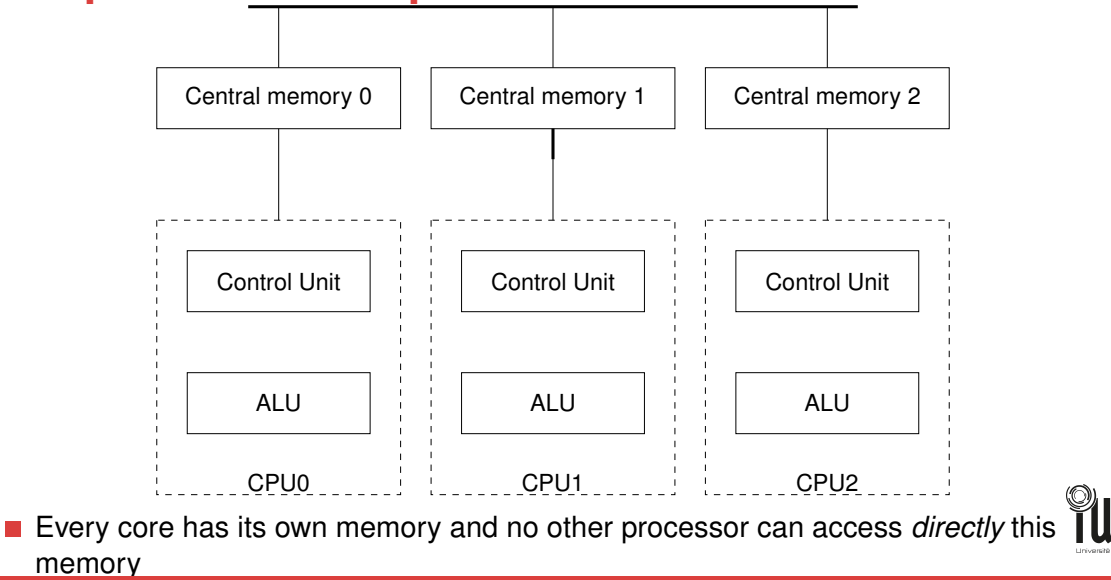

## **Classification : Flynn**

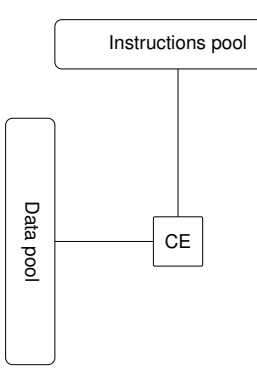

■ Single instruction Single DATA SISD

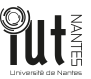

## **Classification : Flynn**

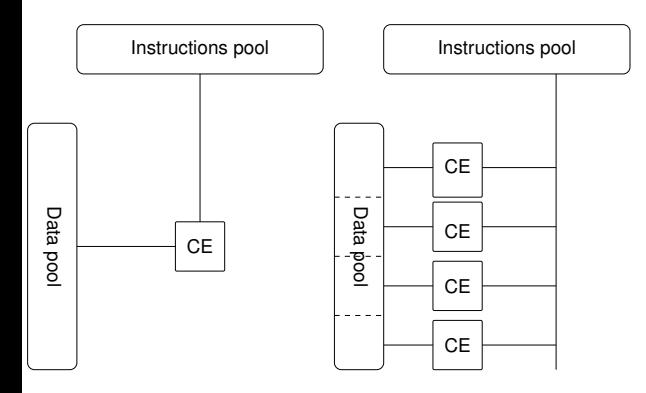

■ Single instruction Single DATA SISD

Single instruction  $\mathcal{L}_{\mathcal{A}}$ multiple DATA SIMD

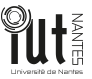

## **Classification : Flynn**

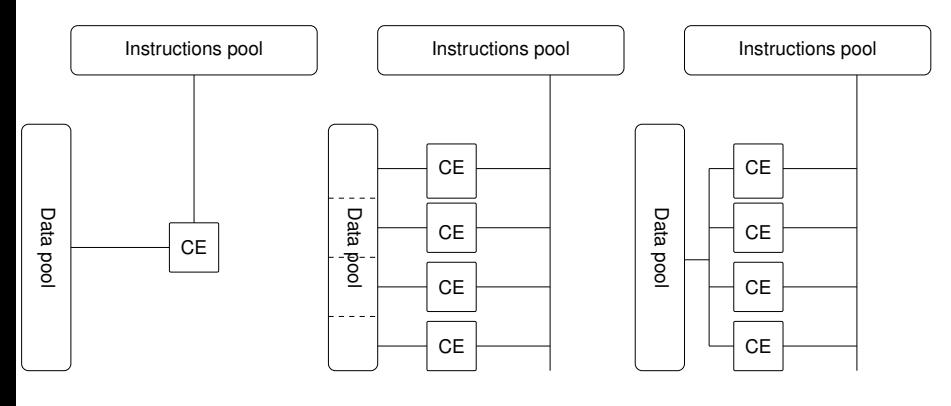

Single instruction  $\blacksquare$ Single DATA SISD

- Single instruction  $\overline{\phantom{a}}$ multiple DATA SIMD
- **Multiple instruction** Single DATA MISD

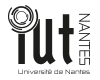
# **Classification : Flynn**

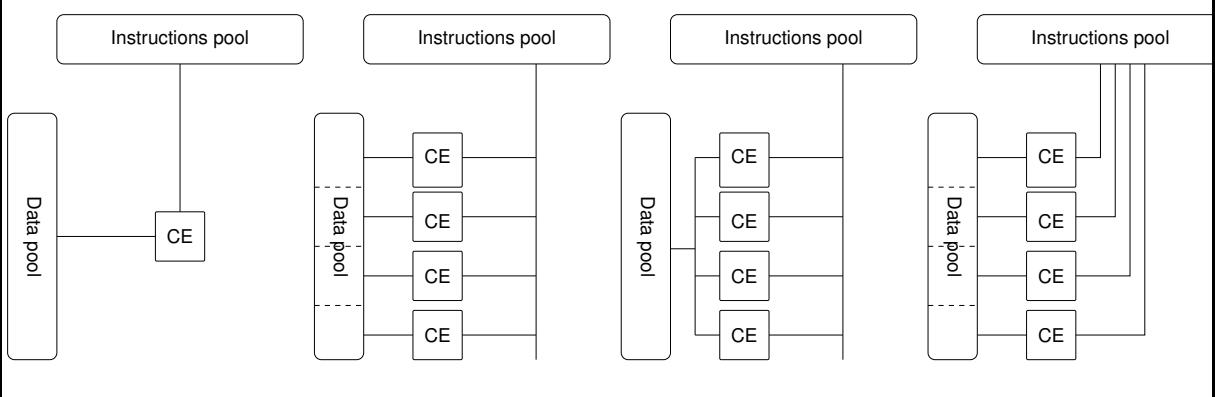

Single instruction  $\blacksquare$ Single DATA SISD

Single instruction  $\overline{\phantom{a}}$ multiple DATA SIMD

Multiple instruction  $\overline{\phantom{a}}$ Single DATA MISD

Multiple instruction  $\blacksquare$ Multiple DATA MIN4D

## **Classification : Heterogeneity**

### **Identical**

Identical: The processors are identical; hence the execution time of a processing is the same on all processors.

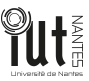

## **Classification : Heterogeneity**

#### **Identical**

Identical: The processors are identical; hence the execution time of a processing is the same on all processors.

### Uniform

The rate of execution of a processing depends only on the speed of the processor. Thus, a processor of speed ×2, will execute a processing at twice of the rate of a processor of speed 1.

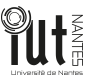

## **Classification : Heterogeneity**

#### **Identical**

Identical: The processors are identical; hence the execution time of a processing is the same on all processors.

### Uniform

The rate of execution of a processing depends only on the speed of the processor. Thus, a processor of speed ×2, will execute a processing at twice of the rate of a processor of speed 1.

#### **Heterogeneous**

The processors are different. The rate of execution of a processing depends on both the processor and the task. Indeed, not all tasks may be able to execute on all processors and a processing may have different execution rates on two different processors operating at the same speed.

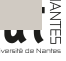

<span id="page-40-0"></span>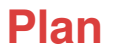

**[Sequential, Concurrent and PaPro](#page-12-0)**

**[Hardware architecture for parallel programming](#page-29-0)**

**[Sources of parallelisms](#page-40-0)**

**[Parallelism efficiency](#page-70-0)**

**[Practice preparation](#page-85-0)**

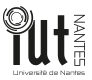

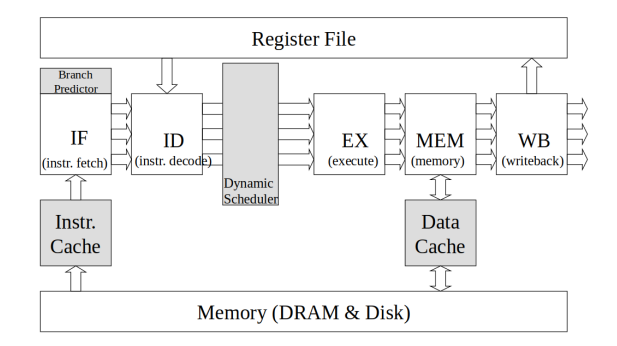

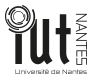

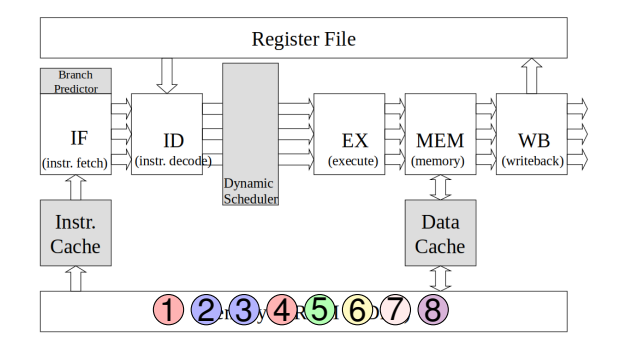

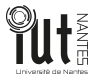

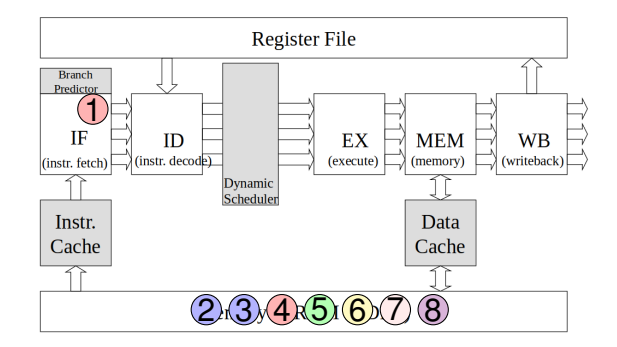

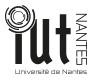

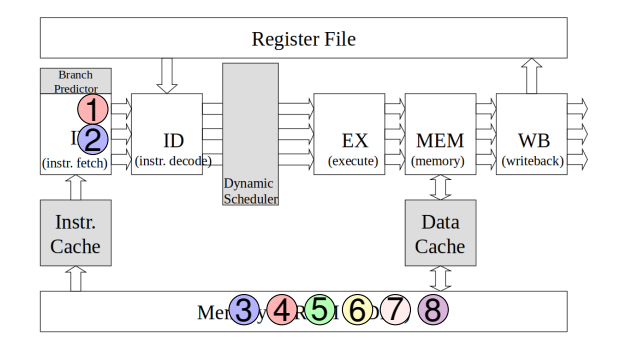

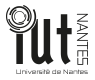

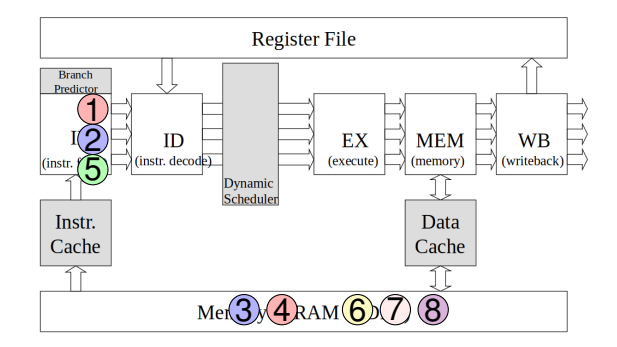

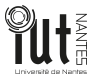

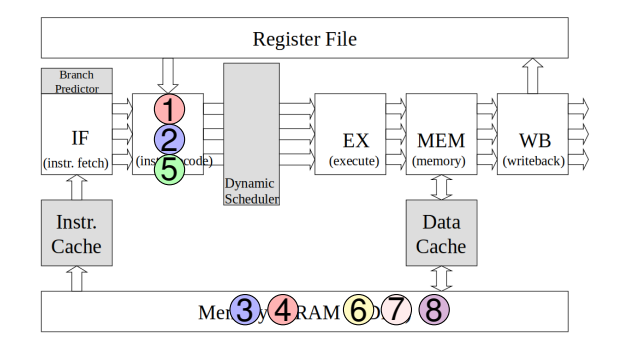

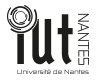

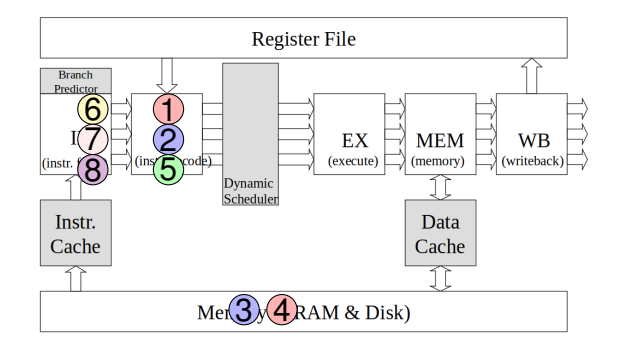

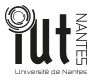

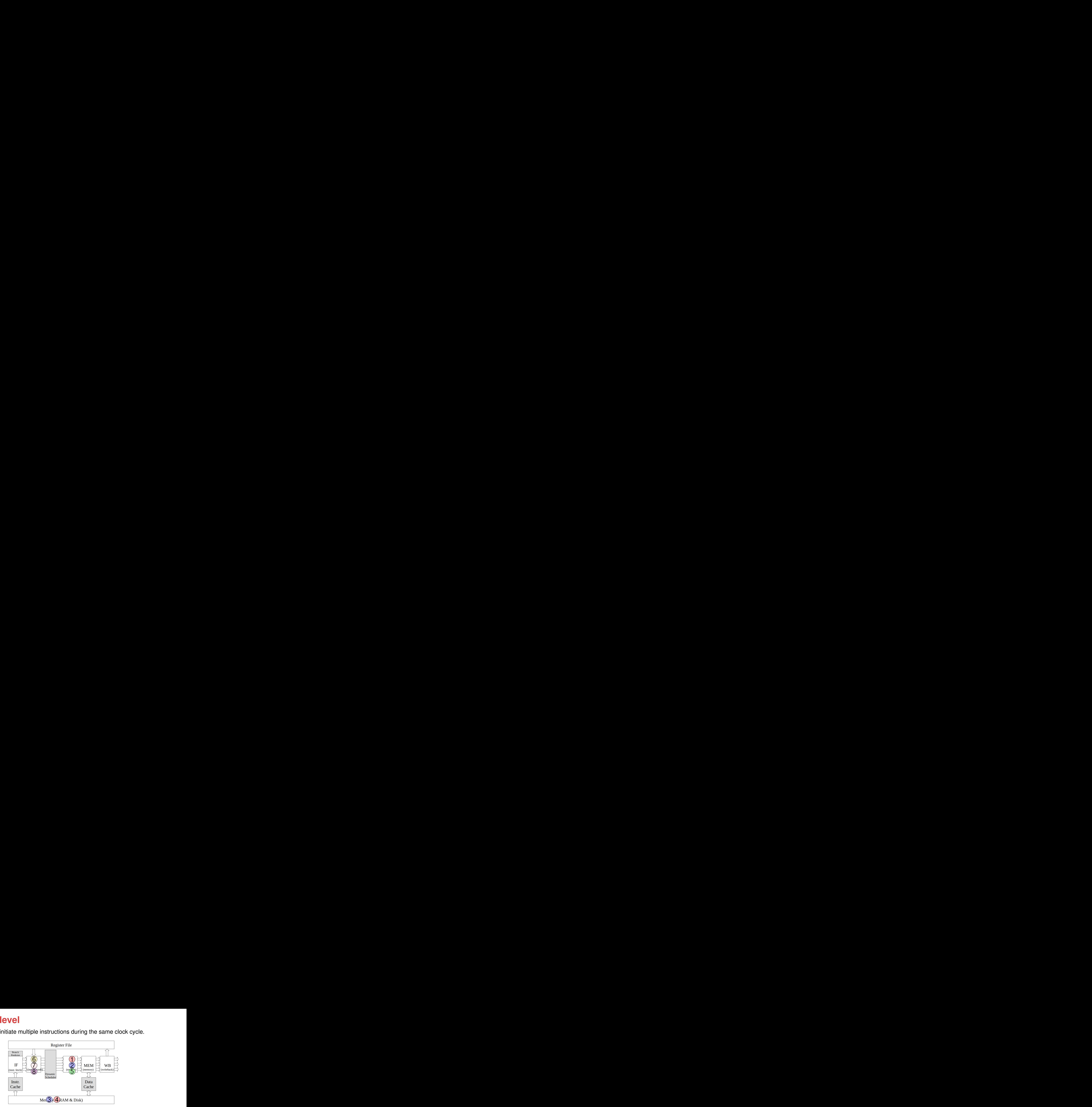

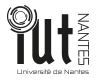

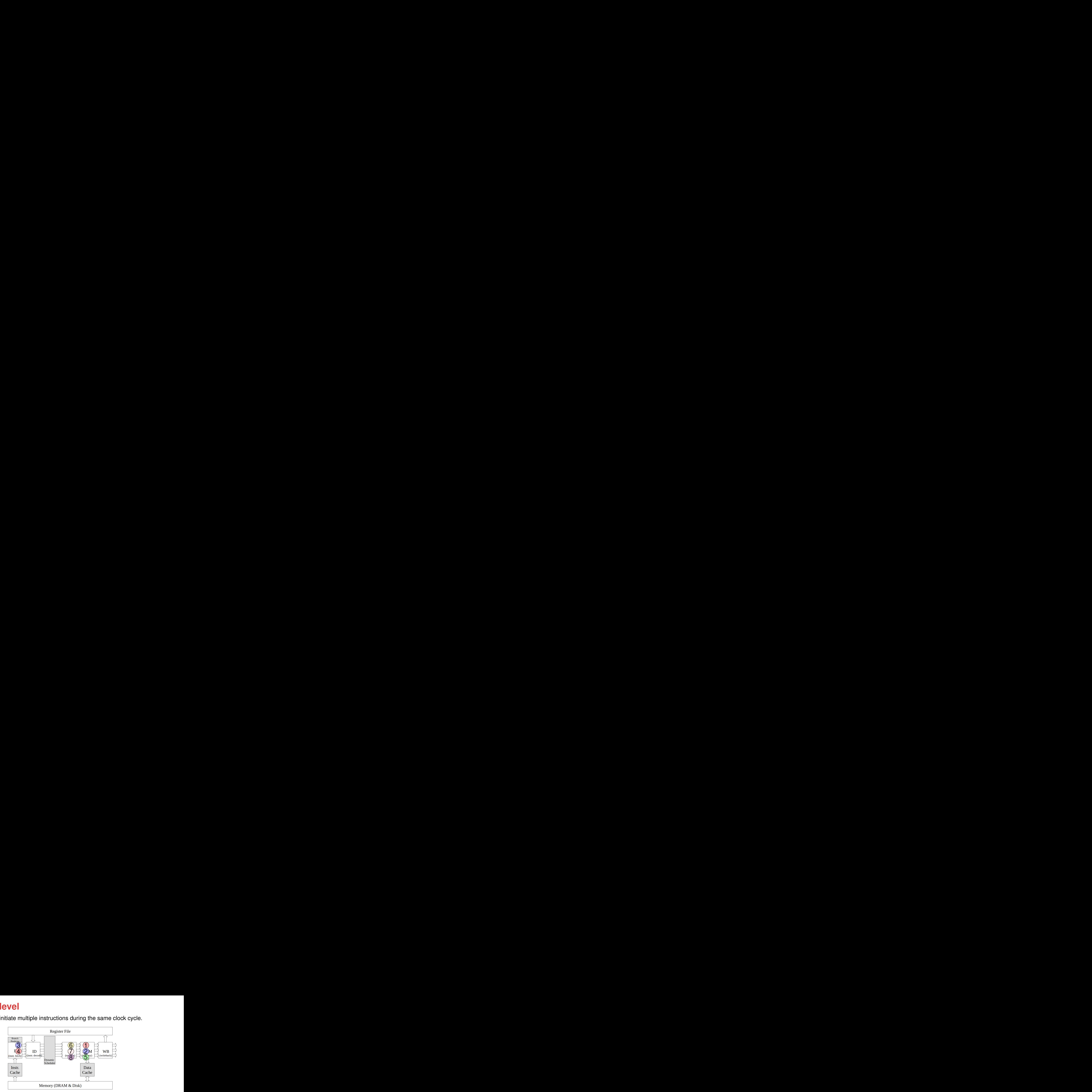

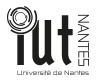

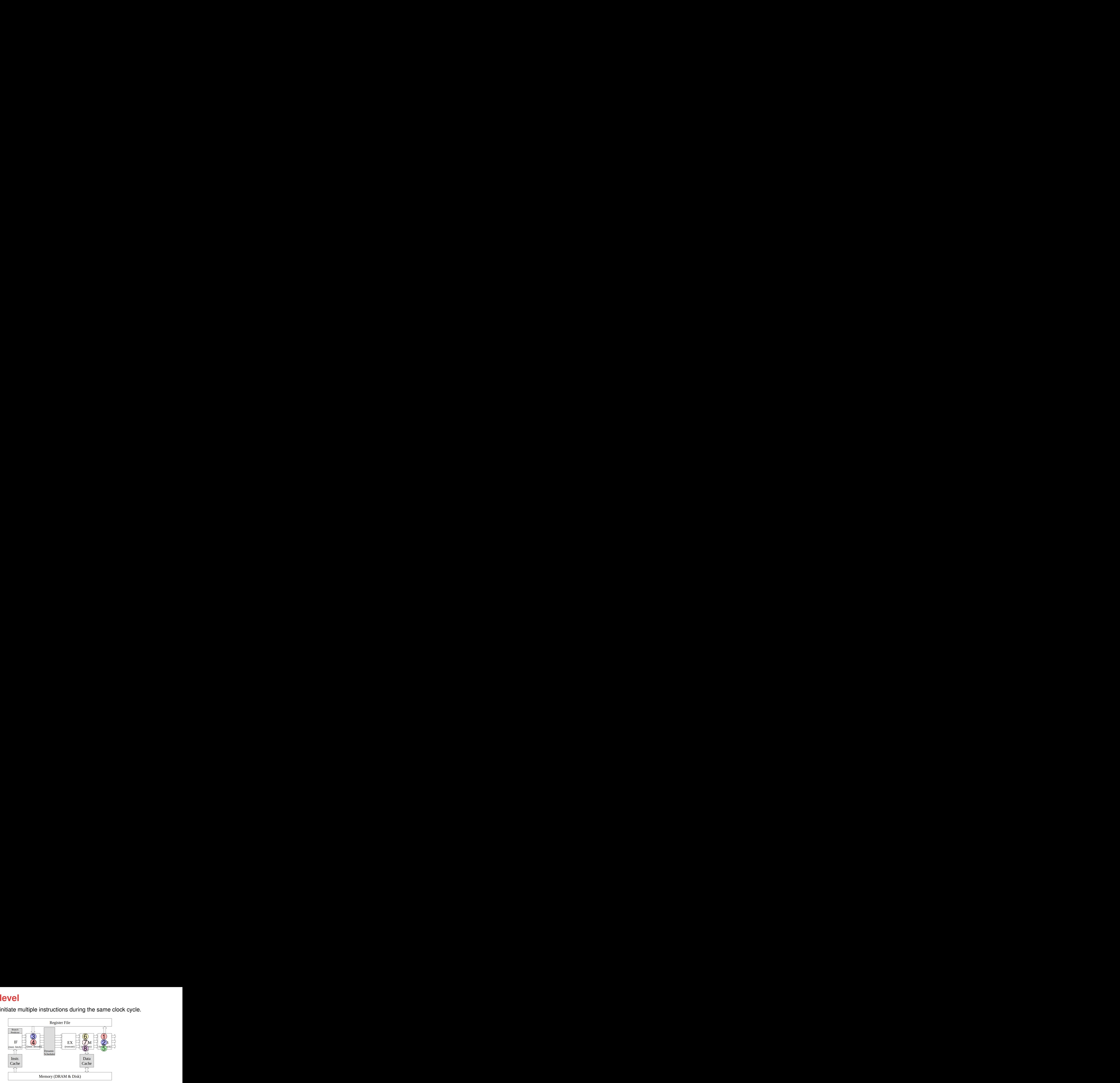

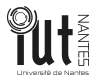

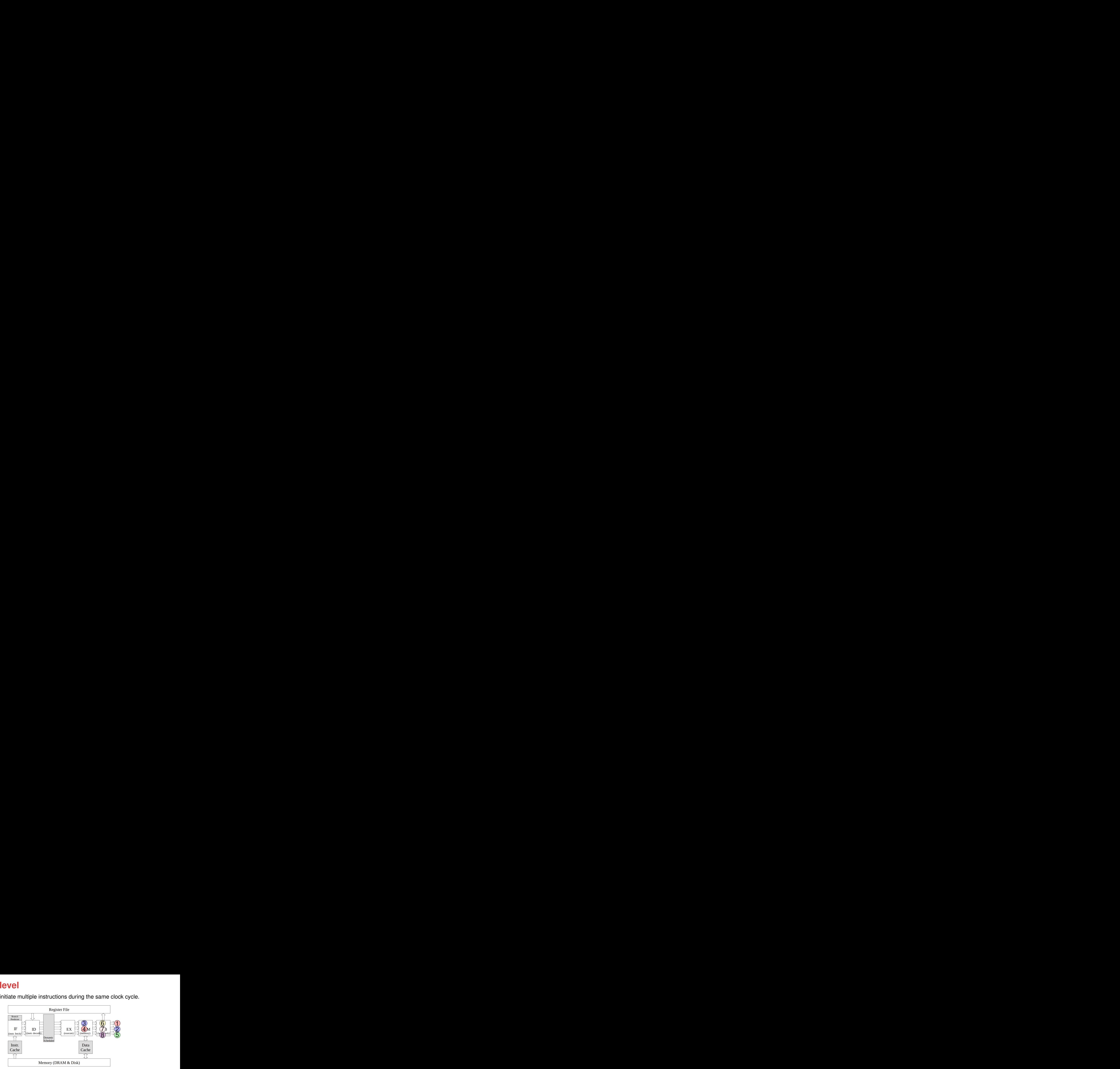

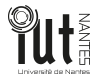

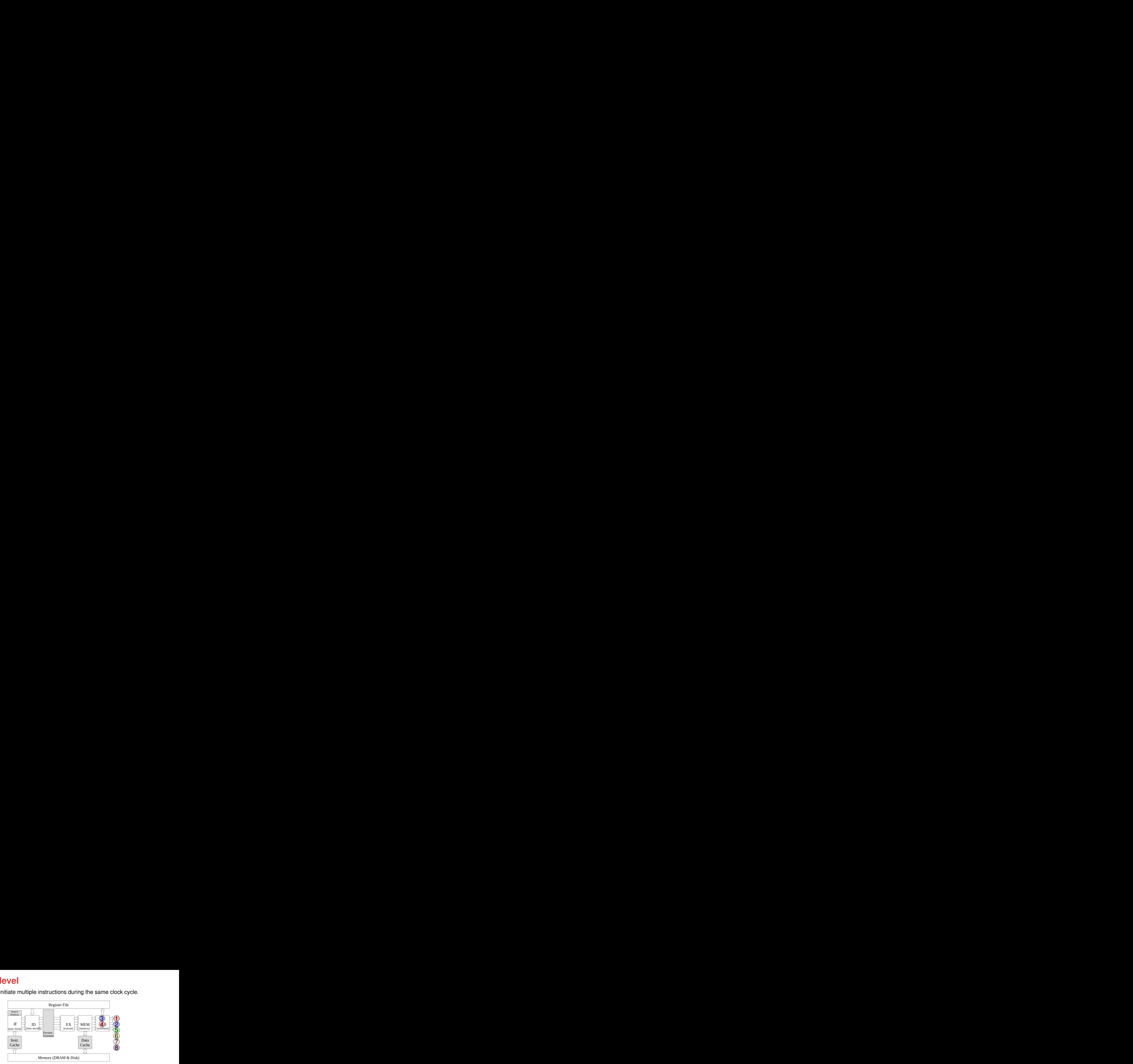

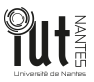

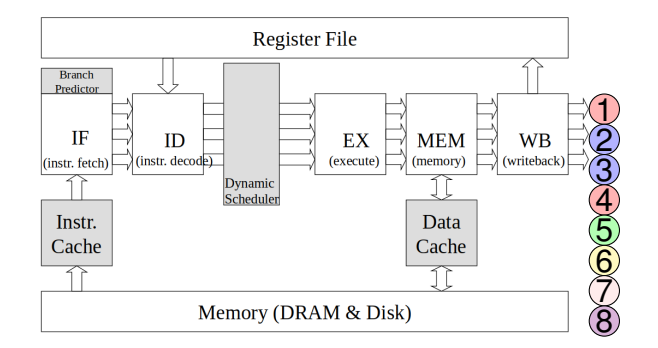

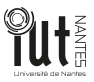

 $\blacksquare$  is the ability to initiate multiple instructions during the same clock cycle.

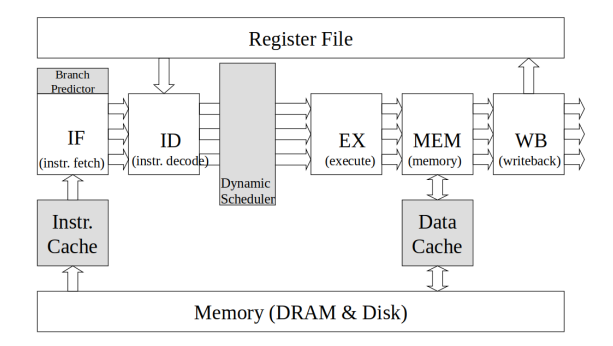

■ Automatic parallelization of sequential programs

**Compiler performs dependence analysis on a sequential program's source data** 

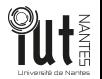

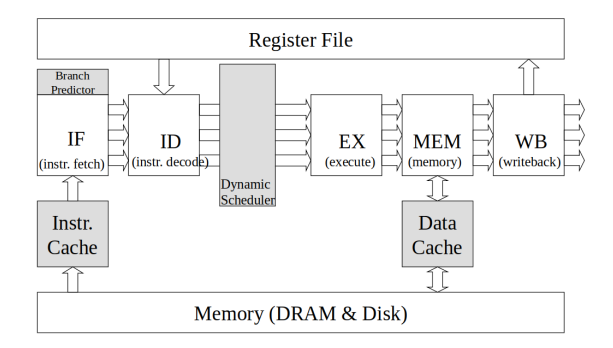

- Automatic parallelization of sequential programs
	- **Compiler performs dependence analysis on a sequential program's source data**
- Do not exploit functional parallelism (limited parallelism)

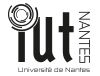

- **EXECUTE THE SAME SAME INSTERNATION EXECUTE THE SAME IN SAME IN SAME IN SAME IS SET SAME IN SAME IN SAME IS SAME IN SAME IS SAME IN SAME IS SAME IN SAME IS SAME IN SAME IS SAME IN SAME IS SAME IN SAME IS SAME IN SAME IS** simultaneously on multiple computing nodes.
	- **Parallelism is exploited at data set level**

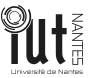

Execute the same instruction or program segment over different data sets simultaneously on multiple computing nodes.

**Parallelism is exploited at data set level** 

#### Example

```
void MatrixMul()
{
for (i = 0; i < rlen_A; i++)
{
  for (k = 0; k < clen B; k++)
  {
    sum = 0:
    for (i = 0; j < c \text{len A}; j++){
       sum += A[i][j] * B[j][k];
     }
    C[i][k] = \text{sum}:}
}
```
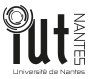

Execute the same instruction or program segment over different data sets simultaneously on multiple computing nodes.

**Parallelism is exploited at data set level** 

#### Example

```
void MatrixMul()
{
for (i = 0; i < r len A; i^{++})
{
  for (k = 0; k < clen B; k++)
  {
    sum = 0:
    for (i = 0; j < c \text{len A}; j++){
       sum += A[i][j] * B[j][k];
     }
    C[i][k] = \text{sum}:}
}
```

```
void MatrixMul1()
{
for (i = 0; i < r \text{len } A/2; i++){
  for (k = 0; k < clen B; k++)
  {
    sum = 0:
    for (i = 0; j < clen_A; j++){
       sum += A[i][j] * B[j][k];
     }
    C[i][k] = \text{sum}:}
}
```

```
void MatrixMul2()
{
for(i=r]en A/2; i < r]en A; i++)
{
  for (k = 0; k < clen B; k++)
  {
    sum = 0:
    for (i = 0; j < c \text{len A}; j++){
      sum += A[i][j] * B[j][k];
     }
    C[i][k] = \text{sum}}
}
```
**EXECUTE THE SAME SEXET STATE IN STATE IN STATE III** Execute the same instruction or program segment over different data sets simultaneously on multiple computing nodes.

**Parallelism is exploited at data set level** 

### Example

```
void MatrixMul()
{
for (i = 0; i < r len A; i^{++})
{
  for (k = 0; k < clen B; k++)
  {
    sum = 0:
    for (i = 0; j < c \text{len A}; j++){
      sum += A[i][j] * B[j][k];
     }
    C[i][k] = \text{sum}:}
}
```

```
void MatrixMul1()
{
for (i = 0; i < rlen_A/2; i++)
{
  for (k = 0; k < clen B; k++)
  {
    sum = 0:
    for (i = 0; j < clen_A; j++){
      sum += A[i][j] * B[j][k];
    }
    C[i][k] = \text{sum}:}
}
```

```
void MatrixMul2()
{
for(i=r]en A/2; i < r]en A; i++)
{
  for (k = 0; k < clen B; k++)
  {
    sum = 0:
    for (i = 0; j < c \text{len A}; j++){
      sum += A[i][j] * B[j][k];
     }
    C[i][k] = \text{sum}}
}
```
■ Data mapping is critical : static and dynamic?

## **Task parallelism**

Each processor performs a different task Example

```
int main(int argc, char ** argv)
{
  color_correction();
  detect_lane();
  segmentation();
}
```
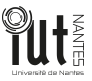

## **Task parallelism**

Each processor performs a different task Example

```
int main(int argc, char ** argv)
{
 color_correction();
 detect_lane();
 segmentation();
}
```

```
int main(int argc, char ** argv)
{
 if (CPU==CPU1)
      color_correction();
 if (CPU==CPU2)
      detect lane():
 if (CPU==CPU1){
    wait for(detect lane);
    segmentation();
  }
}
```
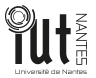

# **Task parallelism**

Each processor performs a different task Example

```
int main(int argc, char ** argv)
{
  color_correction();
  detect_lane();
  segmentation();
}
```
### **More difficult to balance load**

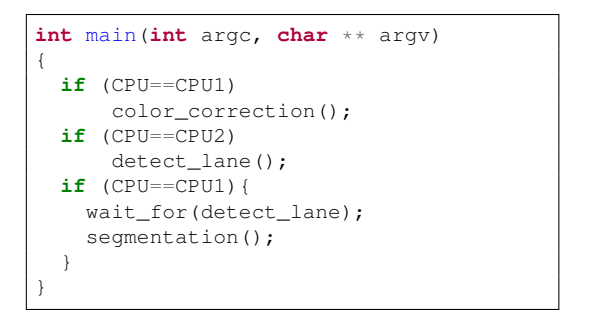

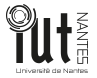

## **Domain decomposition and load balancing**

### Domain decomposition

- **The computation domain is partitioned into several subdomains and then mapped** onto processors of a parallel system.
- **In general**, the number of subdomains equals to the number of processors

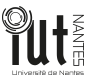

# **Domain decomposition and load balancing**

### Domain decomposition

- **The computation domain is partitioned into several subdomains and then mapped** onto processors of a parallel system.
- **In general**, the number of subdomains equals to the number of processors

### Load balancing

- $\blacksquare$  The goal of partitioning is to distribute the computation load such that all processors can finish their computation at about the same time
- For identical cores parallel systems, the computation load is distributed as evenly as possible in a parallel computer.
- For heterogeneous parallel system, the computation load is distributed according to the computing power of each processor.

### **Granularity**

■ The size of load processed by a single computing component (software/hardware).

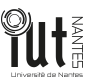

## **Granularity**

- $\blacksquare$  The size of load processed by a single computing component (software/hardware).
- Can be classified to:
	- 1 Fine-grain : In fine granularity, a process might consist of a few instructions (usually a lot of workers).
	- 2 Course-grain : each process contains a large number of sequential instructions and takes a substantial time to execute (usually few workers)
	- 3 Medium-grain : Medium granularity describes the middle ground between fine-grain and course grain.

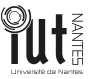

## **Granularity**

 $\blacksquare$  The size of load processed by a single computing component (software/hardware).

#### ■ Can be classified to:

- 1 Fine-grain : In fine granularity, a process might consist of a few instructions (usually a lot of workers).
- 2 Course-grain : each process contains a large number of sequential instructions and takes a substantial time to execute (usually few workers)
- 3 Medium-grain : Medium granularity describes the middle ground between fine-grain and course grain.

#### Alternative definition

granularity is defined as the time size of the computation between communication or synchronization points

# **granularity**

- Increase the granularity allow reduce the cost of process creation and inter-process communication
- **BUT** will likely reduce the number of concurrent processes and the amount of parallelism
- $\rightarrow$  suitable compromise has to be made
- It is better to design a parallel program in which it is easy to vary granularity: i.e. a scalable program design.

#### **Exercice**

**Propose a granularity compute function to distribute the workload among m workers to** achieve square matrix multiplications of *n* rows. Each worker is identified by its *id* ranging from 0 to  $m - 1$ .

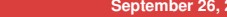

### <span id="page-70-0"></span>**Plan**

**[Sequential, Concurrent and PaPro](#page-12-0)**

**[Hardware architecture for parallel programming](#page-29-0)**

**[Sources of parallelisms](#page-40-0)**

**[Parallelism efficiency](#page-70-0)**

**[Practice preparation](#page-85-0)**

## **Key Performance Indicators**

- Once a parallelization has been defined, how to measure the efficiency of my implementation?
- $\blacksquare$  There are a number of metrics that can be used to evaluate its effectiveness of a parallelization
	- timing performance : metrics related to completion
	- clarity : *metric* related readability of domain decomposition
	- **portability:** *ability* to be auto-tune decomposition
	- **generality : how much it is replicable**
	- Embarrassingly parallel and inherently sequential

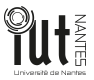
- Refers to the ratio between sequential time and parallel-time  $\mathcal{S} = \frac{T_{pair}}{T_{cav}}$ *Tseq*
- **Bounded by the number of processors**

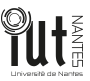

Execution time [ms]

Refers to the ratio between sequential time and parallel-time  $\mathcal{S} = \frac{T_{pair}}{T_{cav}}$ *Tseq*

**Bounded by the number of processors** 

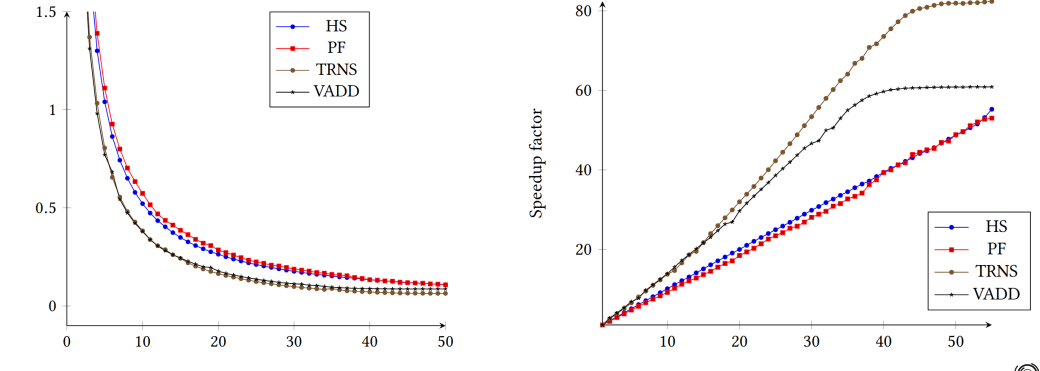

Refers to the ratio between sequential time and parallel-time  $\mathcal{S} = \frac{T_{pair}}{T_{cav}}$ *Tseq*

■ Bounded by the number of processors

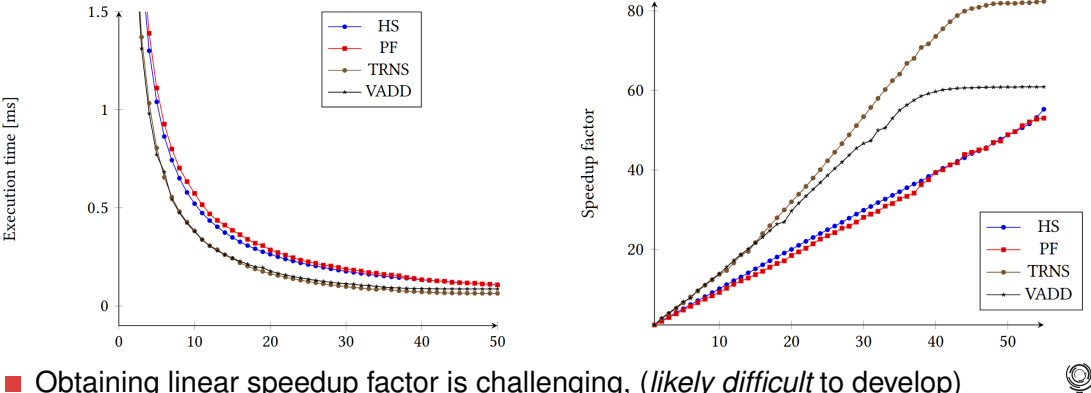

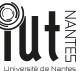

- Refers to the ratio between sequential time and parallel-time  $\mathcal{S} = \frac{T_{pair}}{T_{cav}}$ *Tseq*
- Bounded by the number of processors

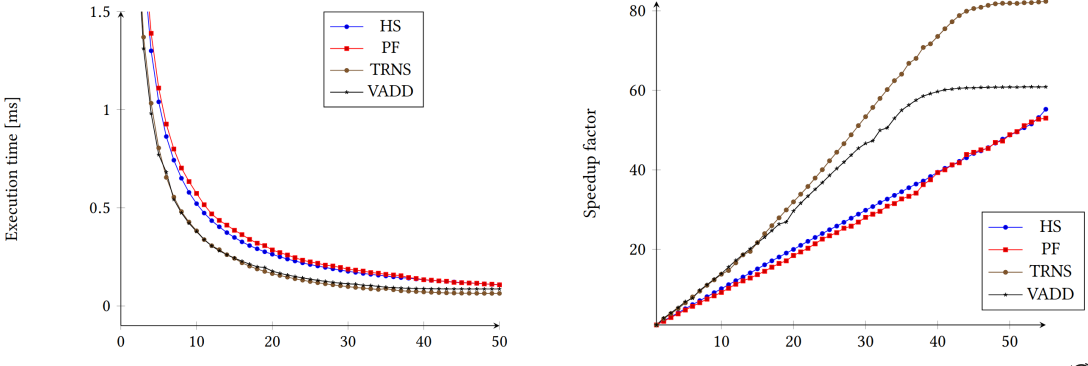

Obtaining linear speedup factor is challenging, (*likely difficult* to develop) Bottleneck : communication and synchronization overheads

### **Amdahl's law**

 $\mathcal{S} = \frac{1}{(1 - \mu)^2}$ 

 $S$  is the theoretical speedup of the task;

- $(1-p)+\frac{p}{s}$  *s* is the speedup of the parallelizable parts of the task
	- *p* is the proportion of execution time of the parallelizable part

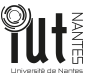

### **Amdahl's law**

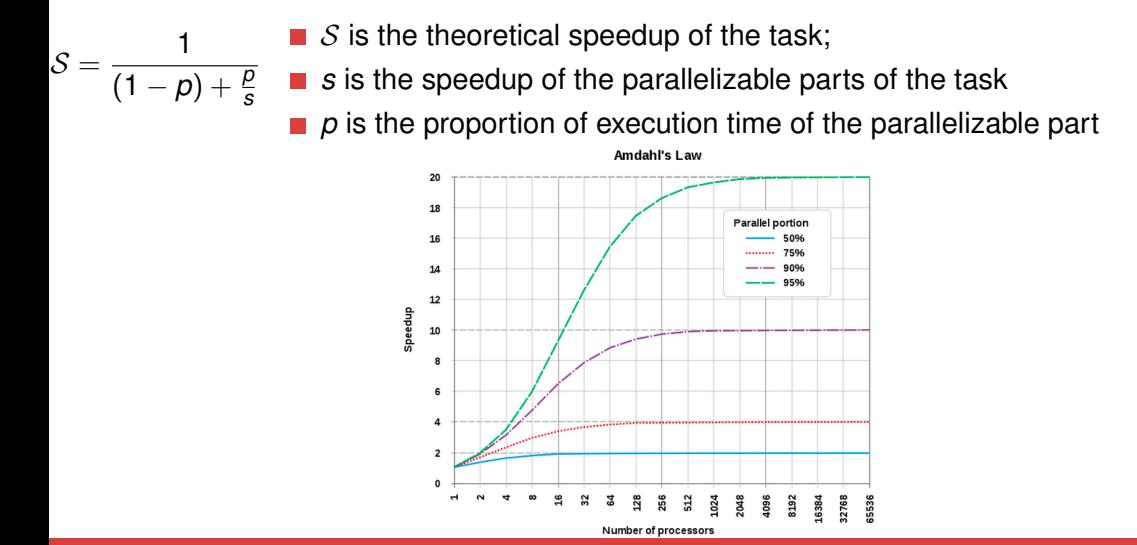

### **Other metrics**

#### **Clarity**

- $\blacksquare$  Is the ability to write clear, yet efficient parallel algorithms.
- **Task and data allocation must be clearly identified**
- **Usually sacrificed to improve the speedup**

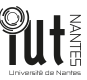

### **Other metrics**

#### **Clarity**

- $\blacksquare$  Is the ability to write clear, yet efficient parallel algorithms.
- **Task and data allocation must be clearly identified**
- Usually sacrificed to improve the speedup

#### **Generality**

- Same approach for various types of problems
- **E** Especially for parallel programming libraries : OpenMP, CUDA, OpenMPI, etc.

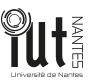

### **Other metrics : Portability**

- A program's portability is practically assured in the sequential computing thanks to compilers.
- **More complex for parallel application because of the extreme differences that exist** between platforms
	- Number of cores, nature of cores, memory hierarchy, etc.
- **Portability implies that a given program will behave consistently on all machines,** regardless of their architectural features.
- **Performance portability implies that the given program will have** *good timing* performances even in the presence of hardware differences

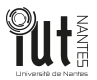

### **embarrassingly parallel and non parallel problems**

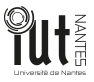

### **embarrassingly parallel and non parallel problems**

**An embarrassingly parallel workload or problem (also called embarrassingly** parallelizable, perfectly parallel) is the one where little or no effort is needed to separate the problem into a number of parallel tasks

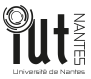

### **embarrassingly parallel and non parallel problems**

**An embarrassingly parallel workload or problem (also called embarrassingly** parallelizable, perfectly parallel) is the one where little or no effort is needed to separate the problem into a number of parallel tasks

Some classes of problems are not parallelizable by nature, ex. Fibonacci sequence (decision at iteration *n* depends on *n* − 1)

Some sequential by nature problems can be parallelized if the dependency can be spatially or temporally broken

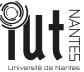

# **Example (2) minimum tableau**

#### Exercise

Propose techniques to parallelize the problem of computing the minimum values of an array of size n

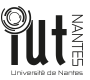

### <span id="page-85-0"></span>**Plan**

**[Sequential, Concurrent and PaPro](#page-12-0)**

**[Hardware architecture for parallel programming](#page-29-0)**

**[Sources of parallelisms](#page-40-0)**

**[Parallelism efficiency](#page-70-0)**

**[Practice preparation](#page-85-0)**

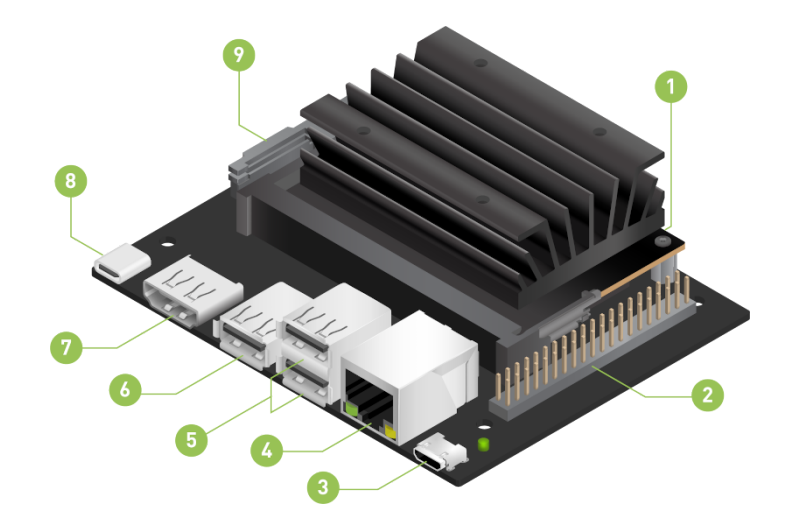

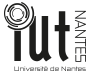

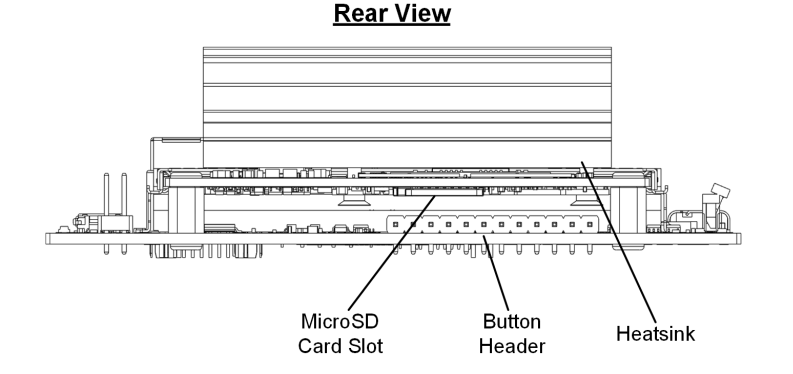

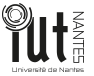

#### **Front View**

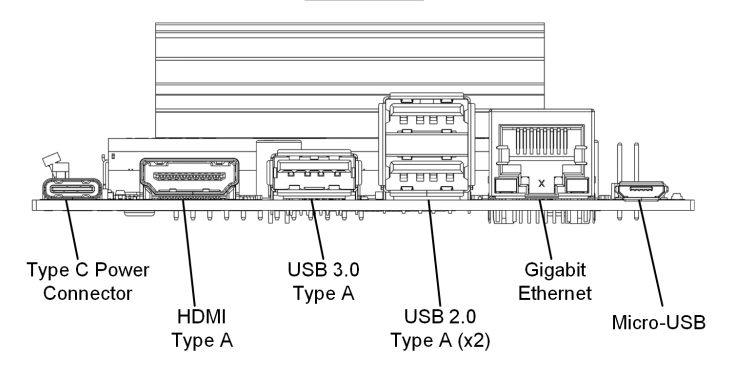

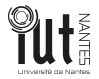

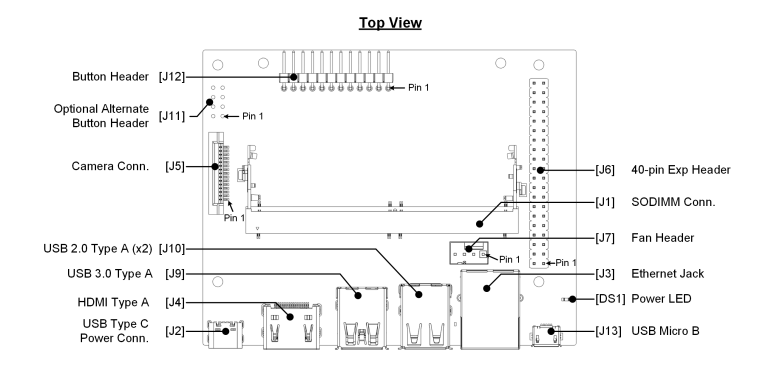

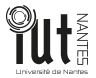

# **Secured remote connection with SSH (Practice)**

### What is SSH

- SSH is a remote connection protocol
- Connections are secured : asymmetric encryption, decryption
- **Functions : secure command shell, port redirecting, file transfer**

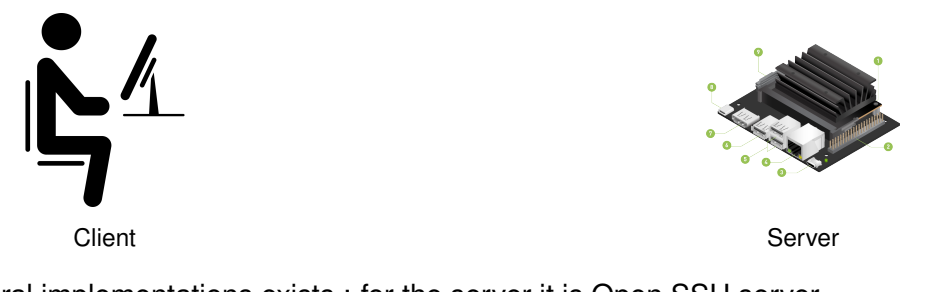

Several implementations exists : for the server it is Open SSH server

### **Remote secured connection by SSH**

 $\blacksquare$  each card is labeled by an identifier X.

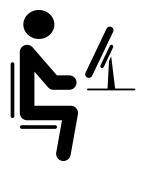

Client Adresse IP : 192.168.1.X

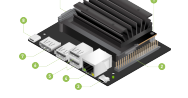

Server Adresse IP : 192.168.1.(X+100)

Secure Command Shell

From the client:

1 ssh [utilisateur]@[machine]

Example :

ssh gei $\omega$ 192.168.1.X

PS : do not forget to configure your IP address in the same network as the board.

# **File copy through SSH**

■ Achieved thanks to scp

#### **Syntax**

From client terminal :

**1** scp [source] [destination]

#### Example

copy from client to server

■ scp /home/geii/f1.txt geii@192.168.1.X:/home/zahaf/f1.txt

Copy from server to client

■ scp geii@192.168.1.X:/home/zahaf/f1.txt /home/geii/f1.txt

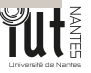

### **Extra**

Define a dynamic domain decomposition for the image binarization problem.

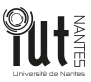